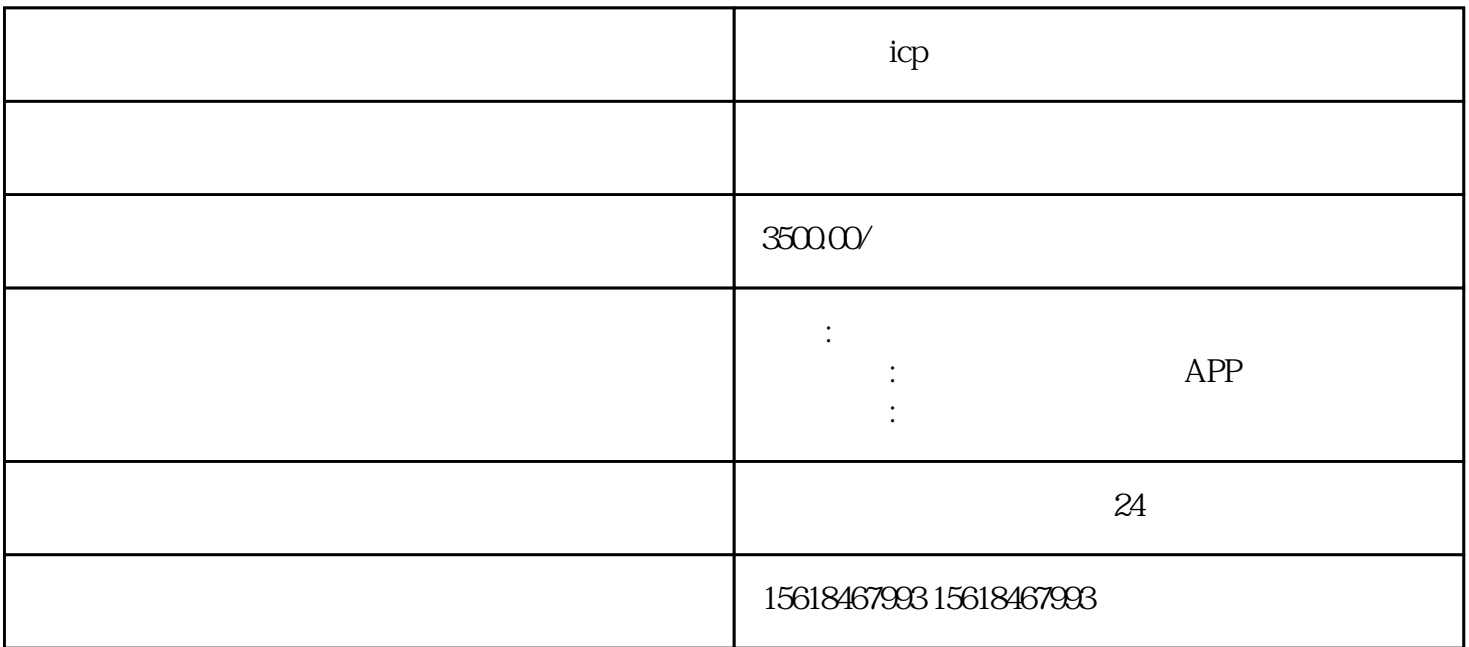

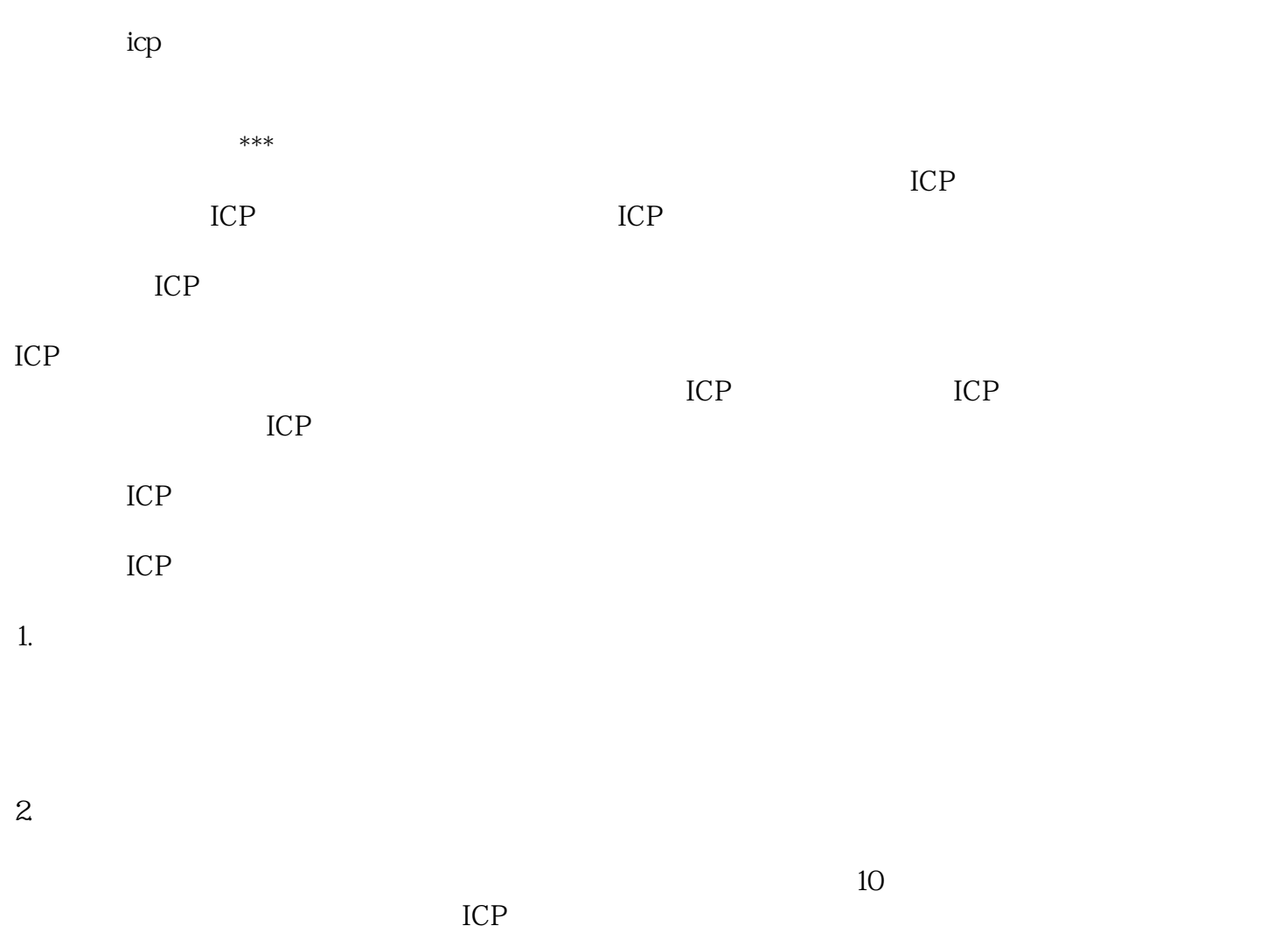

 $ICP$ 

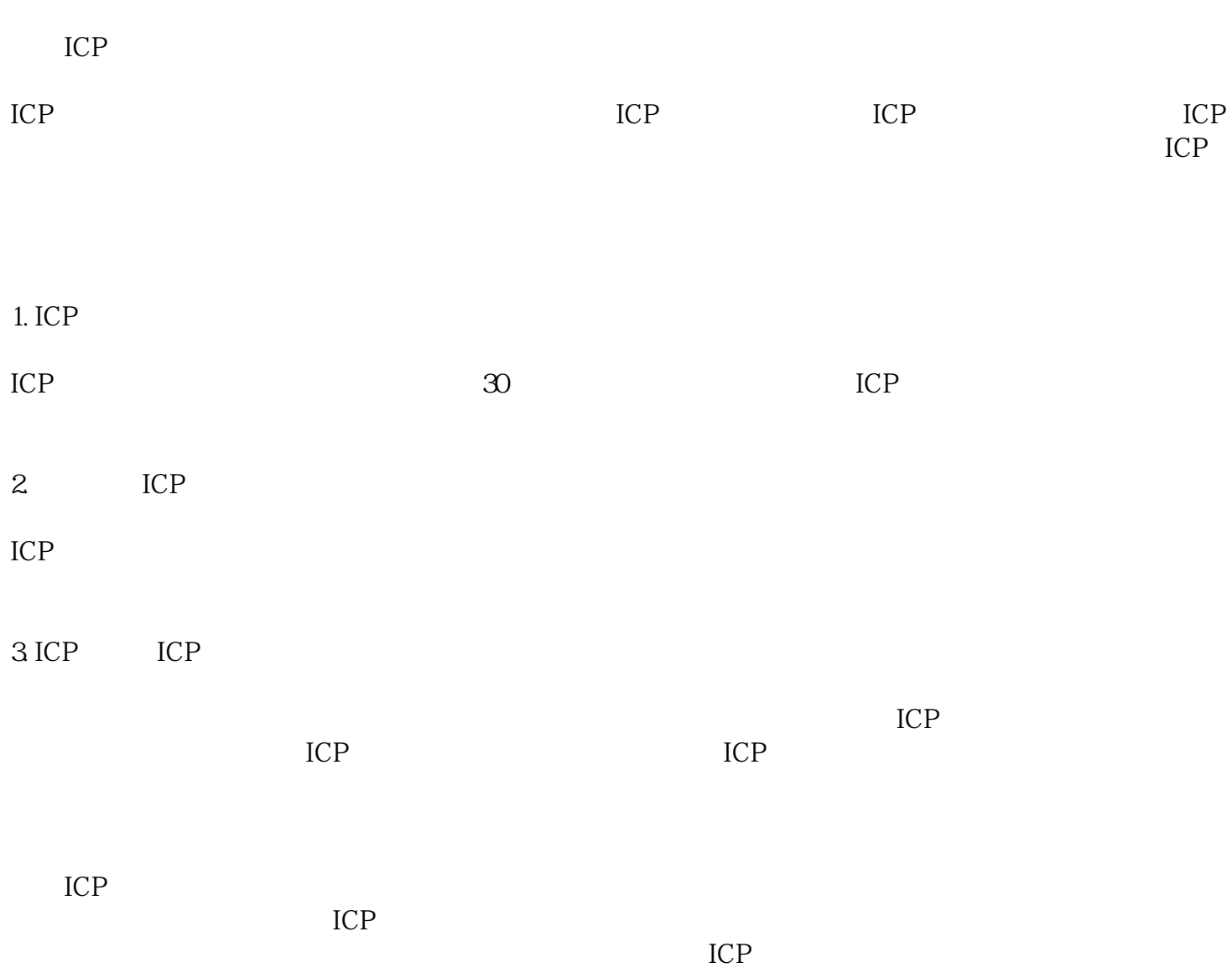